# **L'implementazione di COM**

**Enrico Lodolo e.lodolo@bo.nettuno.it**

# **Oggetti COM e server**

- n **Indipendenza dalla collocazione fisica: l'applicazione che usa un oggetto COM (client) non sa dove risiede effettivamente l'oggetto**
- Server: entità in cui risiede un oggetto COM
- **n** Tre tipi di server
	- $\bullet$  In-process server: all'interno dello stesso spazio del processo utente, in una DLL
	- Local server: fuori dal processo ma nella stessa macchina (in un EXE)
	- ◆ Remote server: in un altra macchina: DCOM (Distributed COM)
- n **I server locali e remoti vengono detti "out-of-process".**

# **Marshaling**

- Marshaling: meccanismo per il passaggio delle chiamate e dei **parametri fra il client e il server**
- Il marshaling trasforma una chiamata di funzione in un pacchetto di **dati (PDU: protocol data unit), contente un ID della funzione e i parametri,**
- Questo pacchetto puòessere trasmesso con un protocollo di rete
- Il ricevente utilizza un meccanismo simmetrico (unmarshaling) per **trasformare il PDU in una chiamata effettiva di funzione**
- L'applicazione chiama un'immagine locale (proxy) dei metodi di **un'interfaccia e il marshaling provvede a trasmettere chiamate e parametri all'oggetto effettivo**
- In-process server: l'immagine locale coincide con l'oggetto e quindi **non c'è marshaling**
- Local server: forma semplificata di RPC, chiamata LRPC (Lightweight **Remote Procedure Call) o LPC(Local Procedure Call) , basata sui messaggi Windows.**
- n **Remote server: RPC standard.**

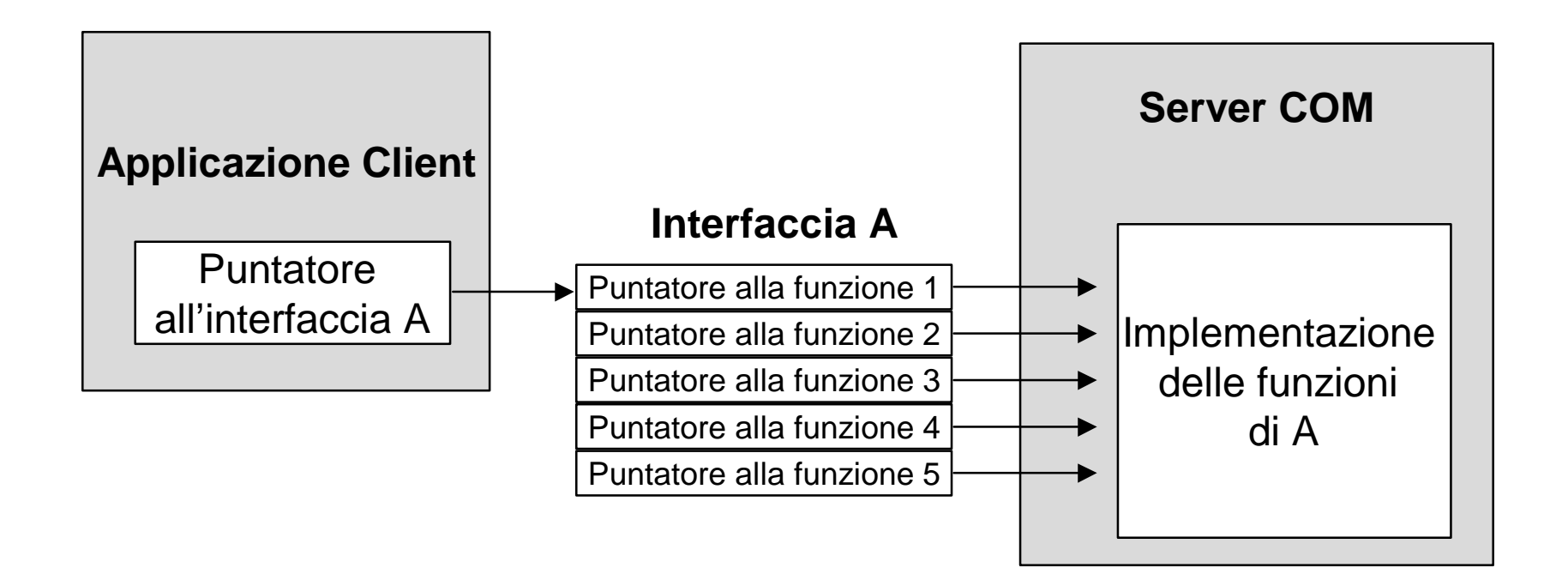

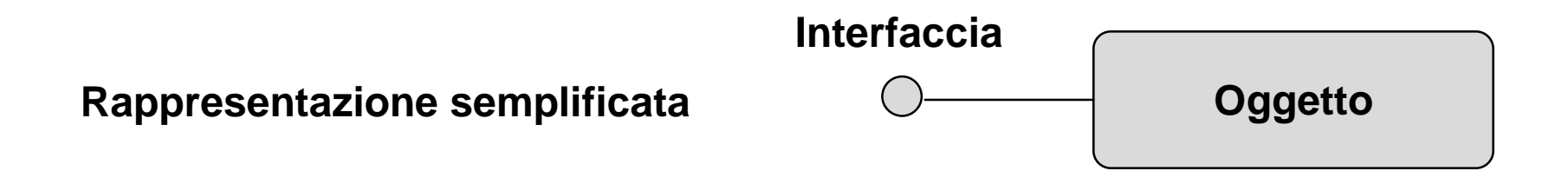

## **Schema di implementazione di COM**

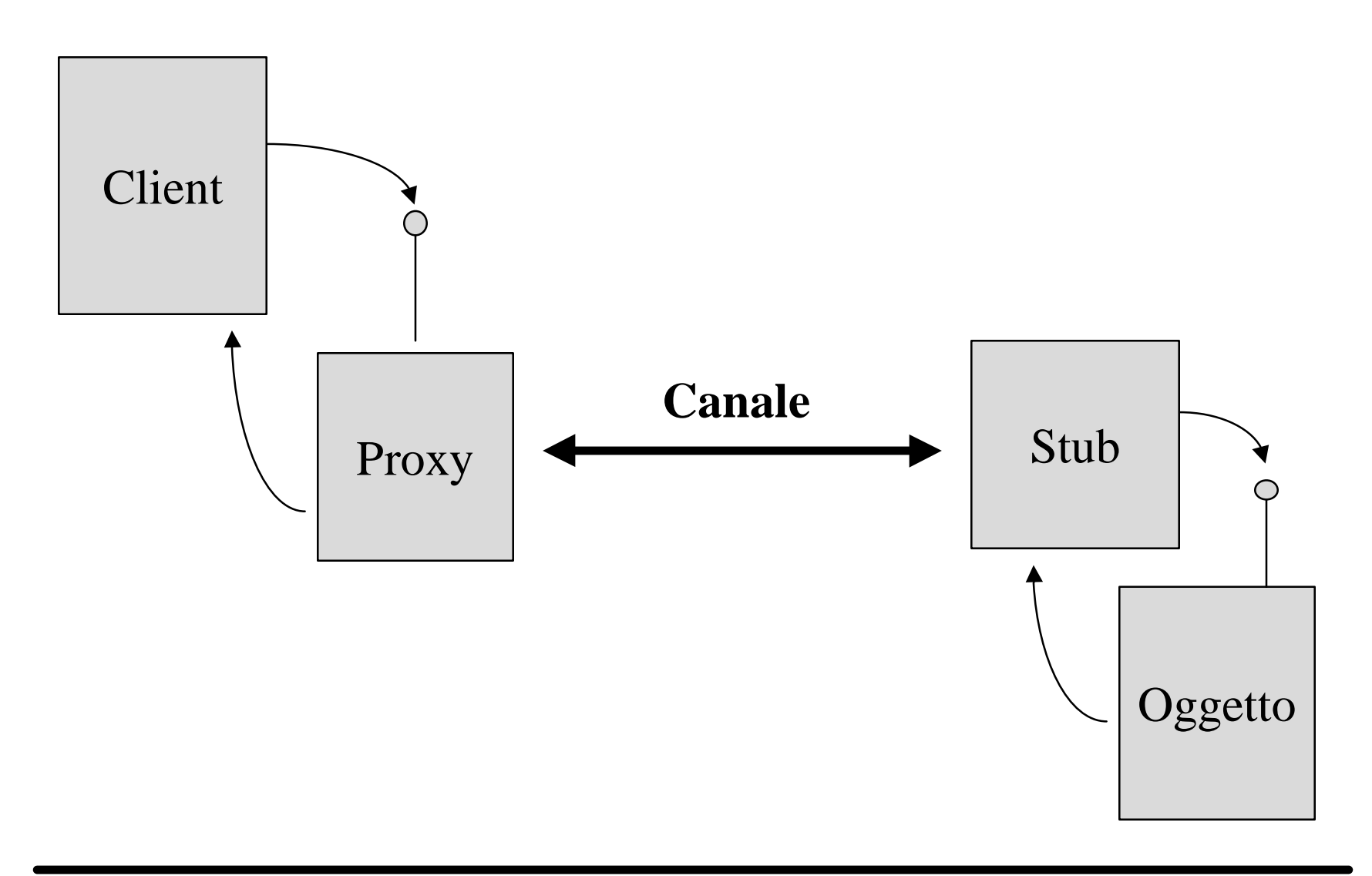

#### **In-process server**

- Server in-process: DLL che esporta 4 funzioni standard: **DllGetClassObject, DllCanUnloadNow, DllRegisterServer, DllUnregisterServer**
- L'applicazione client richiede un oggetto al supporto runtime **(COMPOBJ) sulla base di un GUID**
- COMPOBJ cerca nella registry il nome della DLL associata al GUID e **la carica in memoria**
- Chiama una funzione della DLL e ottiene l'interfaccia IClassFactory **(vtable di un oggetto ClassFactory)**
- Chiede a ClassFactory di instanziare l'oggetto richiesto e di restituirne **l'interfaccia IUnknown (IFClassFactory.CreateInstance)**
- L'interfaccia viene passata al client
- **■** Il client invoca i metodi dell'oggetto nella DLL

### **Local server: attivazione**

- n **Il client richiede a COMPOBJ un oggetto con un GUID**
- n **COMPOBJ ricava il nome dell'applicazione (EXE) in cui risiede l'oggetto e se necessario la avvia**
- L'applicazione chiama una funzione di COMPOBJ a cui passa un **puntatore alla propria interfaccia IUnknown**
- COMPOBJ attiva il proxy (è un in-process server) e richiede a **quest'ultimo l'interfaccia IUnknown.**
- Restituisce al client l'interfaccia IUnknown del proxy
- Attiva lo stub (DLL che risiede nello spazio di memoria del server) e **gli passa il puntatore all'interfaccia IUnknown del server**

### **Local server: chiamata**

- L'applicazione client chiama un metodo dell'interfaccia: in realtà è un **metodo del proxy**
- Il proxy esegue il "marshaling": trasforma la chiamata e i parametri in **un messaggio Windows e lo invia allo stub**
- Il messaggio arriva allo stub che estrae l'identificatore della chiamata **e i parametri ("demarshaling")**
- Lo stub chiama il metodo opportuno dell'interfaccia effettiva (è in **pratica un callback)**
- **n** Il server esegue il metodo

### **Local server: ritorno**

- **Il metodo termina e restituisce i risultati (valore di ritorno della funzione + parametri passati per riferimento) allo stub**
- Lo stub trasforma i risultati in un messaggio Windows (marshaling) e **lo invia al proxy**
- Il proxy riceve il messaggio ed estrae i risultati
- Il metodo del proxy termina e restituisce i risultati al client

### **Remote server**

- n **Il meccanismo è lo stesso del local server**
- **Il passaggio dei messaggi avviene però su una rete attraverso un meccanismo RPC standard (DCE)**
- Il marshaling consiste nella creazione di un PDU (Protocol Data Unit) **ovvero un pacchetto di dati da trasmettere sulla rete, per esempio come pacchetto TCP/IP**
- Nel proxy e nello stub abbiamo cicli di attesa che rendono sincrona **l'operazione**
- L'aspetto più complesso è garantire che, pur in presenza di un **meccanismo sincrono, le applicazioni non si blocchino (deadlock)**

# **Generalizzazione del marshaling**

- Ogni interfaccia o insieme di interfacce richiede una coppia **proxy/stub in grado di eseguire marshaling/demarshaling**
- In una prima fase COM metteva a disposizione questo servizio solo **per le interfacce standard**
- La Microsoft sconsigliava la definizione di interfacce non standard
- n **L'uso di un'interfaccia non standard richiedeva la scrittura manuale di un proxy e di uno stub dedicati**
- n **Recentemente è stato introdotto un meccanismo generalizzato**

# **MIDL**

- Le interfacce vengono descritte mediante un apposito linguaggio **(MIDL)**
- Il compilatore MIDL genera automaticamente la coppia proxy/stub a **partire da una di queste descrizioni**
- MIDL è un linguaggio con una sintassi simile a quella del C ed è **compatibile con lo standard DCE: IDL (Interface Definition Language)**
- **MIDL** = Microsoft Interface Definition Language
- Incorpora un meccanismo precedente (ODL=Object Definition **Language) che forniva una soluzione parziale legata ad OLE Automation**

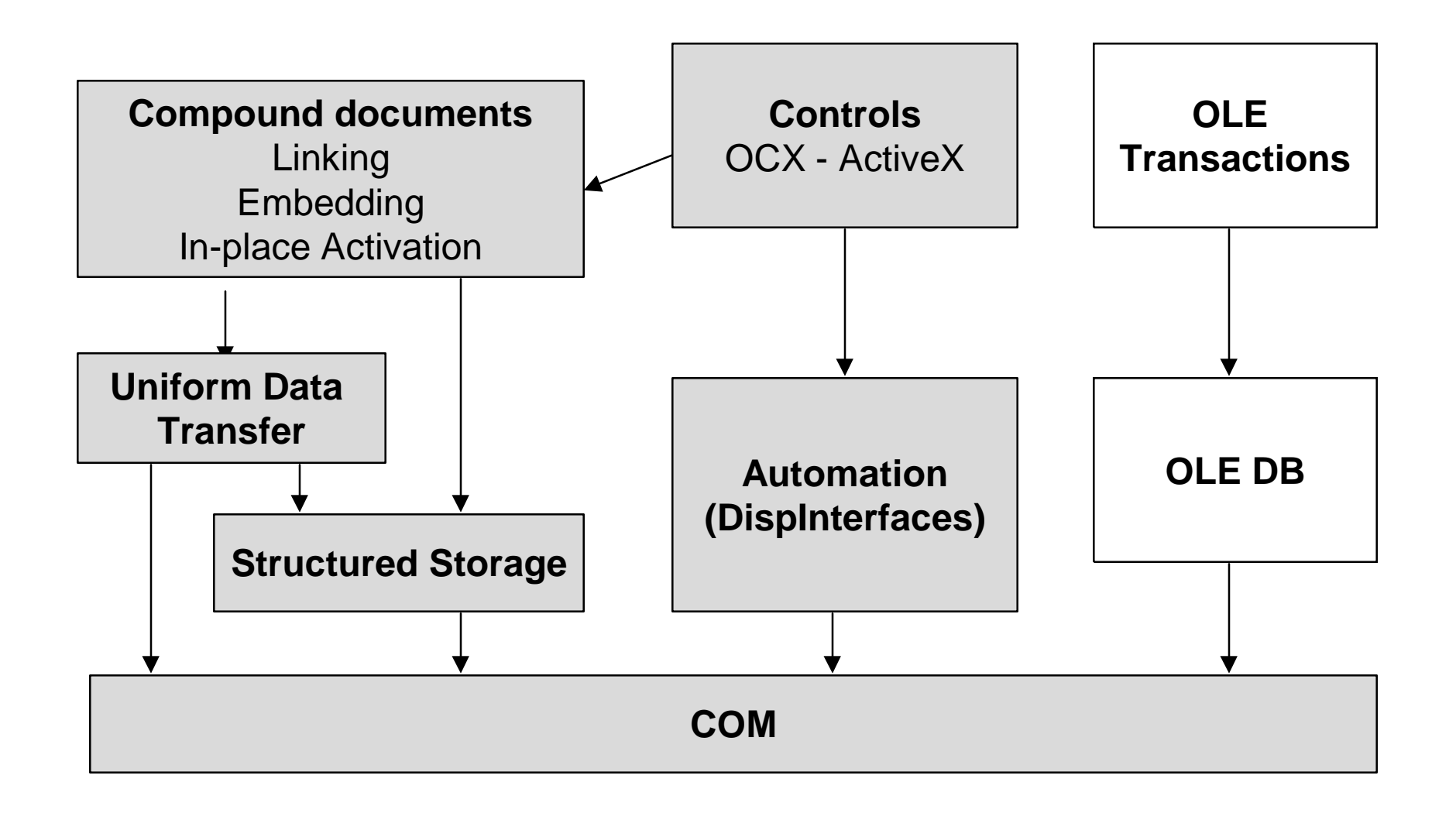

# **Documenti composti (OLE)**

- n **Integrazione di componenti provenienti da fonti diverse all'interno di un documento composto**
- Container: applicazione che gestisce il documenti
- Server: applicazioni specializzate che gestiscono i componenti
- Embedding: il componente viene incorporato nel documento
- Linking: il documento contiene solo un riferimento al componente
- In-place activation: l'applicazione server si attiva nello spazio visivo **(finestra) del container**

# **Structured storage**

- Consente di creare un intero file system all'interno di un singolo file
- n **Gestione di concorrenza e diritti di accesso**
- n **Gestione delle transazioni**
- Nato come supporto per il salvataggio dei documenti composti
- Base per il futuro file system ad oggetti (OFS) di Cairo

#### **Uniform data transfer**

- Unifica i vari sistemi di scambio dati fra processi: clipboard, drag and **drop, DDE**
- Indipendenza dal mezzo fisico usato per lo scambio (memoria, file, **protocolli di rete ...)**
- Separazione netta fra impostazione del trasferimento (protocollo) ed **effettivo scambio dati**
- Lo scambio avviene mediante un particolare oggetto COM **denominato Data Object**
- Il protocollo è costituito da una serie di funzioni API che hanno il **compito di scambiare un Data Object fra due processi**

# **Automation**

- Consente ad un'applicazione (controller o client) di comandare **dall'esterno un'altra applicazione (server)**
- E' in pratica un metodo di scripting generalizzato indipendente dal **linguaggio.**
- E' la tecnologia più usata con DCOM (Remote automation)
- Consente di incapsulare e riutilizzare applicazioni legacy
- Fornisce un metodo semplificato per creare interfacce non standard **senza ricorrere a proxy/stub**